#### **LISTA DE DESCRIPTORES DE PASAPORTE PARA CULTIVOS MÚLTIPLES DESARROLLADA POR LA FAO Y EL IPGRI Diciembre 2001**

La FAO y el IPGRI han elaborado conjuntamente la lista de descriptores de pasaporte para cultivos múltiples (DPCM) para suministrar, a nivel internacional, normas fijas que faciliten el intercambio de información de pasaporte del germoplasma. Estos descriptores pretenden ser compatibles con las listas de descriptores de especies cultivadas desarrolladas por el IPGRI y con los descriptores utilizados por el Sistema de Información y Alerta Mundial -SIAM- (WIEWS, en inglés) de la FAO para los recursos filogenéticos (RFG).

Para cada descriptor de pasaporte se da una breve explicación de su contenido, un esquema de codificación y se *proponen* (entre paréntesis), nombres de campo con el fin de contribuir al intercambio informatizado de esta clase de datos. Se comprende que las redes o grupos de usuarios puedan desear ampliar más esta Lista para satisfacer sus propias necesidades. Mientras estas adiciones permitan hacer la conversión al formato propuesto en los descriptores de pasaporte, los datos básicos de pasaporte podrán intercambiarse en todo el mundo de manera coherente.

#### *Commentarios generales:*

- Si un campo da cabida a múltiples valores, éstos se separan con punto y coma (;) y no se deja(n) espacio(s) después de ellos (por ejemplo, Nombre de la accesión:Rheinische Vorgebirgstrauben;Emma;Avlon).
- Cuando no se disponga de un valor para un campo, éste debe dejarse vacío (por ej., Elevación). Cuando se intercambian datos en formato ASCII en un campo en que falte un valor numérico, este campo debería permanecer vacío. Cuando los datos se intercambian en formato de base de datos, los valores numéricos que falten deben estar representados por el valor genérico de CERO.
- Las fechas se registran como AAAAMMDD. Si falta el mes o el día, esta ausencia debe indicarse con guiones. Es necesario escribir ceros antes de los dígitos (por ej., 197506--, ó 1975----).
- La latitud y la longitud se registran en un formato alfanumérico. Si faltan minutos y segundos, esta ausencia se indica con guiones. Es necesario escribir ceros antes de los dígitos.
- Nombres de países: se emplean los códigos ISO de tres letras para nombres de países. La Lista de Códigos ISO 3166-1 y los códigos numéricos de país o de área que se añadan o se modifiquen no están disponibles en línea, pero pueden obtenerse solicitándolos al IPGRI [ipgri-mcpd@cgiar.org].
- Los institutos deben designarse empleando los códigos de la FAO. Estos códigos se encuentran en la siguiente dirección: http://apps3.fao.org/wiews/para usuarios registrados del sistema WIEWS. Elija 'PGR' del menú principal y 'Descargar' (download). Cuando se necesite un nuevo código para un instituto, este se puede generar en línea mediante los administradores nacionales de WIEWS o también solicitándolo al administrador de WIEWS de la FAO (Stefano.Diulgheroff@fao.org).
- El idioma preferido para los campos de texto libre es el inglés (por ej., en Ubicación del sitio de colección y en Anotaciones).

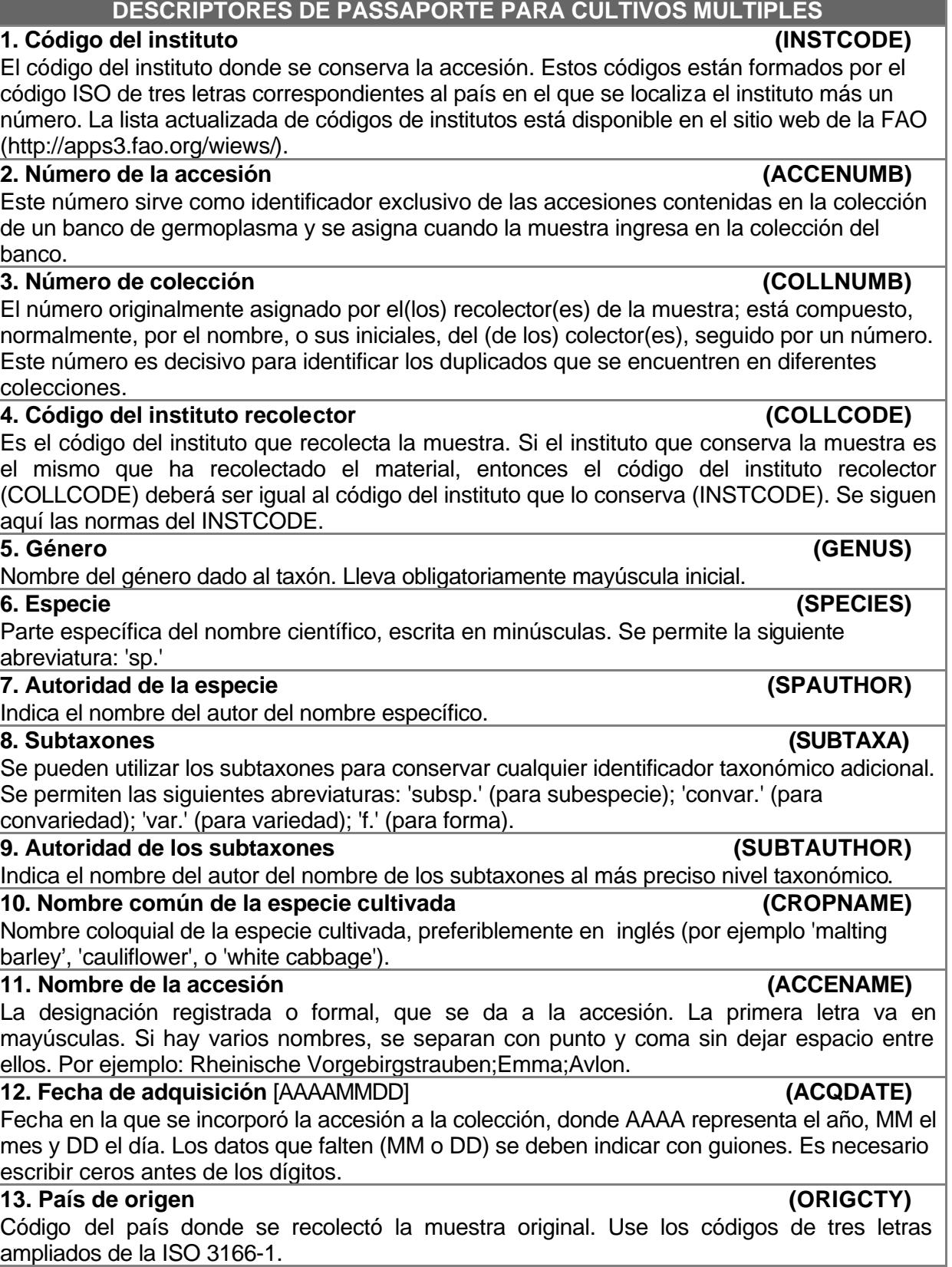

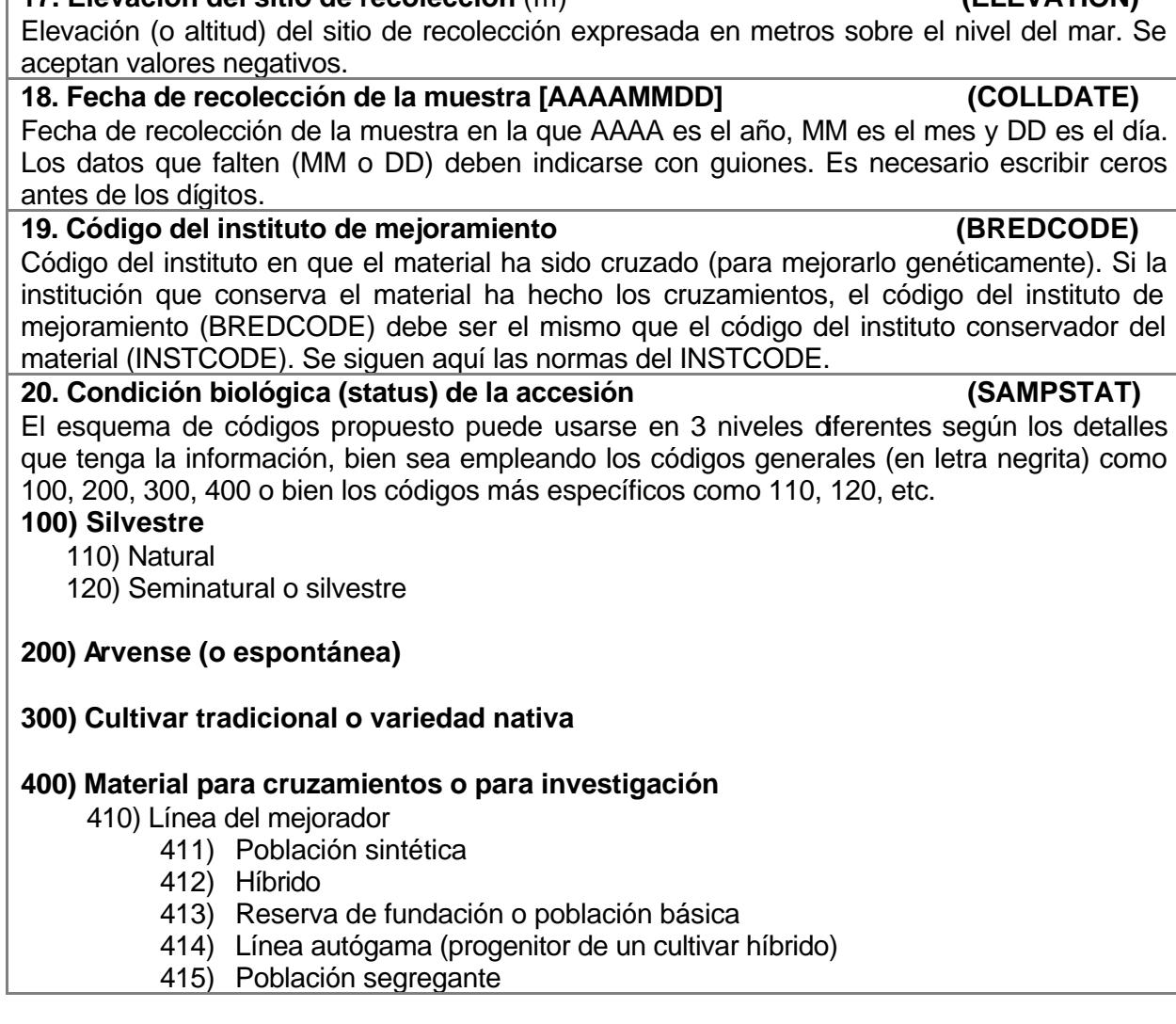

Información sobre la ubicación dentro del país, que indica el lugar donde se recolectó la accesión. Puede incluir la dirección y la distancia en kilómetros desde la ciudad, la aldea o el punto de referencia cartográfica más cercano (por ej., 7 km al sur de Curitiba en el estado de Paraná).

# **15. Latitud del sitio de recolección**<sup>1</sup>

**(LATITUDE)** Grados (2 dígitos), minutos (2 dígitos) y segundos (2 dígitos) seguidos por N (norte) y S (sur) (por ejemplo 103020S). Todo dígito que falte (minutos o segundos) debe indicarse con un guión. Es necesario escribir ceros antes de los dígitos (por ejemplo, 10----S; 011530N; 4531-- --S).

# **16. Longitud del sitio de recolección**<sup>1</sup>

**(LONGITUDE)** Grados (3 dígitos), minutos (2 dígitos) y segundos (2 dígitos) seguidos por E (Este) y W (Oeste) (por ejemplo, 0762510W). Todo dígito que falte (minutos o segundos) debe indicarse con un guión. Es necesario escribir ceros antes de los dígitos (por ej., 076----W).

# **17. Elevación del sitio de recolección** (m) **(ELEVATION)**

Fecha de recolección de la muestra en la que AAAA es el año, MM es el mes y DD es el día. Los datos que falten (MM o DD) deben indicarse con guiones. Es necesario escribir ceros

Código del instituto en que el material ha sido cruzado (para mejorarlo genéticamente). Si la

 $d^{\circ}$  m' s" = h ? (d + m/60 + s/3600)

l 1 Para convertir longitud y latitud dadas en grados (º), minutos ('), segundos (") y posición en un hemisferio (Norte o Sur y Este u Oeste) a grados decimales, se debe usar la siguiente fórmula:

donde: h = 1 para los hemisferios Norte y Este, y -1 para los hemisferios Sur y Oeste. Ejemplo: 30°30′0″ S = -30.5 y 30 $\textdegree$ 15'55" N = 30.265.

# 420) Reserva genética o mutante

# **500) Cultivar avanzado o mejorado**

**999) Otro** (Elaborar en el campo REMARKS)

#### **21. Datos ancestrales (ANCEST)**

#### Información sobre el pedigrí (genealogía) o sobre otra descripción que contenga información de los ancestros (por ejemplo, variedad del progenitor cuando se trata de un mutante o de una selección). Por ejemplo, un pedigrí como 'Hanna/\*Atlas/Turk/8\*Atlas' o una descripción como 'mutación hallada en Hanna', 'selección obtenida de Irene' o 'cruce en que participaron entre otras Hanna e Irene'.

# **22. Fuente (o procedencia) de recolección o adquisición (COLLSRC)**

El esquema de códigos propuesto se puede utilizar en 2 niveles diferentes según los detalles que tenga la información, bien sea empleando los códigos generales (en negritas) como 10, 20, 30, 40 o bien los códigos más específicos como 11, 12, etc.

## **10) Hábitat silvestre**

- 11) Bosque (selva) o paraje boscoso
- 12) Matorrales o monte
- 13) Pradera (pastizal)
- 14) Desierto o tundra
- 15) Hábitat acuático

## **20) Finca o parcela cultivada**

- 21) Campo
- 22) Huerto
- 23) Solar (tras la casa), huerto familiar (urbano, periurbano o rural)
- 24) Barbecho (tierra en descanso)
- 25) Pastura
- 26) Almacén de granja
- 27) Area de trilla
- 28) Parque

## **30) Mercado o tienda**

## **40) Instituto, Estación experimental, Organización para la investigación, Banco de Germoplasma**

## **50) Compañía de semillas**

## **60) Hábitat de arvenses, de plantas ruderales o disturbado**

- 61) Orilla de carretera
- 62) Borde (o margen) del campo

**99) Otro** (Elaborar en el campo REMARKS)

**23. Código del instituto donante (DONORCODE)**

Código dado al instituto donante. Se siguen las normas del INSTCODE. **24. Número de accesión del donante (DONORNUMB)**

Número asignado a una accesión por el donante. Se siguen las normas del ACCENUMB.

#### **25. Otra identificación (números) relacionada con la accesión (OTHERNUMB)** Cualquier otra identificación (números) de esta accesión que se haya encontrado en otras colecciones. Use el siguiente sistema: INSTCODE:ACCENUMB;INSTCODE:ACCENUMB;… INSTCODE y ACCENUMB se rigen por las normas descritas antes y se separan con dos puntos (:). Las parejas de INSTCODE y ACCENUMB se separan con punto y coma (;) sin dejar espacio entre ellos. Cuando no se conoce el instituto, el número respectivo debe ir precedido por dos puntos (:). **26. Ubicación de los duplicados de seguridad (DUPLSITE)**

Código del instituto donde se conserva un duplicado de seguridad de la accesión. Se rige por la norma del INSTCODE.

# **27. Tipo de almacenamiento del germoplasma (STORAGE)**

Cuando el germoplasma se mantiene en almacenamientos de distinto tipo, se presentan varias opciones, que se separan con punto y coma (;) (por ejemplo, 20;30). (Si desea conocer en detalle el tipo de almacenamiento, consulte la publicación "Normas FAO/IPGRI para los Bancos de Germplasma de 1994)

### **10) Colección de semillas**

- 11) Corto plazo
- 12) Mediano plazo
- 13) Largo plazo
- **20) Colección de campo**
- **30) Colección de** *in vitro* **(Crecimiento lento)**
- **40) Colección crioconservada**
- **99) Otra** (Elaborar en el campo REMARKS)

#### **28. Anotaciones (REMARKS)**

Este campo se utiliza para añadir notas o para completar datos de los descriptores cuyo valor es 99 ó 999 (= Otros). Anteponga a una anotación el nombre del campo al que se refiere y dos puntos (:) (por ejemplo, COLLSRC:carretera). Las distintas anotaciones que se refieren a campos diferentes se separan con punto y coma (;) sin espacios.